Photoshop 2021 (Version 22.5) Free Registration Code License Key Full For Windows {{ lifetime releaSe }} 2022

Installing Adobe Photoshop and then cracking it is relatively simple. The first step is to download and install Adobe Photoshop on your computer. Then, you need to locate the installation.exe file and run it. After the installation is complete, you will need to locate the crack file and copy it to your computer. The crack file is usually available online, and it is used to unlock the full version of the software. Once the crack file is copied, you need to run it and follow the instructions on the screen. After the patching process is complete, you will have a fully functional version of Adobe Photoshop on your computer.

# [Download](http://godsearchs.com/invulnerable/ZG93bmxvYWR8QlM0TVRGNE9IeDhNVFkzTWpVNU1qVTNOSHg4TWpVNU1IeDhLRTBwSUZkdmNtUndjbVZ6Y3lCYldFMU1VbEJESUZZeUlGQkVSbDA/biomedical.giddeon?imposingly=UGhvdG9zaG9wIDIwMjEgKFZlcnNpb24gMjIuNSkUGh=mazzilli=subspecies)

#### The bad:

**Polygon smoothing.** I actually think that the old version's Polygon Smoothing is a bit better. But I think this is an indication that Adobe has not yet found the perfect solution. Anyway, I think that the new one is better, and trying to estimate the result is a bit like trying to derive square roots. So don't complain about De-Blurring a picture. It's just not as easy, and it's not accurate. While I have a lot of things to say about it, I will leave off the maximum resolution and number of layers. I also won't talk about the new features involving layers, masks and, although it's a bit of an issue, the import/exports of Lightroom 5. Instead, I will focus on the basic image formats. I will also talk about the few design-changelog shortcomings. Lastly, I will touch on the issue of the missing printing module. The new Lightroom 5 is a refinement over the Lightroom 4. The idea was not to create a direct successor – rather, it was a time of the year when a version refresh was most welcome. Though Lightroom 5 is still Lightroom by name, it's a far cry from the Lightroom 4 we've all used over the past few years. However, not all new features were implemented. It would be easy to create a list of all the new and missing features, yet that's not the aim of this article. Instead, I will explain all the new and missing features via constructive dialogue. We'll also put each feature in the context of the Lightroom 5 user base. The newest version of the world's most versatile photography software, Adobe Photoshop Lightroom 5, is now available for professionals and enthusiasts alike. Now, you can apply all the editing commands and creative expertise you use with Adobe Photoshop to your photographic work.

### **Download Photoshop 2021 (Version 22.5)Incl Product Key X64 2023**

You probably noticed that the brush is very small. It only has 3 pixels wide. This is a setting on the top left hand corner next to "Solid Colors" and "Dodge" to set how big you want the brush to be when you use it. In the example above, I have set the brush to be a high gloss black. It is 3 pixels wide. Once you have set your brush at what you want, see below. You now have to actually draw the brush over where you want it so that it can be applied. The same goes for the small resolution as well. Understand that the image could be small, but the entire display is large. If your goal is to create and edit text, a smaller resolution will also be more appropriate. For a designer, having a large working canvas is important to making a piece of art. Therefore, try to choose a small resolution that can still handle your needs. If you're interested in web design, you can create web pages with CSS (Cascading Style Sheets). The CSS allows you to design an entire web page in the most elegant way possible, while still giving you a lot of control as a publisher. When building a web page, you will want to have a file size that is as small as you can make it. Using advanced web design techniques such as CSS, you can use templates and other techniques to create a clean and simple web page with amazing graphics. This is the best way to create a professional looking website. The fourteen best free graphics designers and Photoshop. It is a free graphics designer that allows you to create graphic designer anywhere, anytime.

#### **Free software for graphic designers.**

e3d0a04c9c

## **Download Photoshop 2021 (Version 22.5)Torrent Activation Code With Keygen PC/Windows [32|64bit] {{ New! }} 2023**

To learn more about the new features available to Photoshop users, visit https://www.adobe.com/mobile/photoshop/ . For information about how to get access to the Adobe Creative Cloud apps, visit

https://www.adobe.com/creativecloud . Adobe (Nasdaq:ADBE) is transforming the industries in which people, brands and software live and work, focusing on the creation, delivery and management of digital content and experiences. With world-class documentation, video and design services, a comprehensive software platform and robust line of consumer and mobile devices and services, Adobe creates amazing experiences that work the way people want, shape the future of where we live and the way we work, and connect people everywhere. Learn more about the latest Adobe products at the company's website, www.adobe.com , and follow the latest Adobe news on Twitter by using @Adobe . Adobe Customer Support can be reached at http://www.adobe.com/support/ . To receive service updates, subscribe to the free Adobe newsletter at http://eepurl.com/bg9DZe by visiting http://www.adobe.com/support/newsletters.html . © 2012 Adobe Systems Incorporated. All rights reserved. Adobe, Photoshopping, and Touch are either registered trademarks or trademarks of Adobe Systems Incorporated in the United States and/or other countries. All other trademarks are the property of their respective owners. Back to top **About Adobe MAX** Adobe MAX is the world's largest creativity conference. In three days, it covers the full spectrum of innovation that is central to creating meaningful and lasting connections between people, brands and software. Whether you are an experienced creative or a newcomer, a professional or hobbyist, creative in a community or dreaming about the future, this is your chance to connect with your community, learn about cutting-edge tools and technology in a relaxed,

welcoming environment.

adobe photoshop installer download for pc download adobe photoshop for pc kuyhaa adobe photoshop cs3 download for pc download adobe photoshop for my pc adobe photoshop download for pc microsoft adobe photoshop 7 setup download for pc adobe photoshop download for pc 8.1 adobe photoshop download for pc offline download setup of adobe photoshop for pc adobe photoshop download for pc windows xp

Photoshop is great for both print and the Web. That's why it might be second nature for someone who uses it regularly in their work. Use this blog post to understand basic Photoshop principles, such as layers, masks, and paths. It's also a great tool to learn the key commands, actions, and features used in Photoshop for creating websites and other graphic designs, so you can master the basics, or move on to advanced design styles. Safari looks a little bit different from previous versions of Mac OS. It's not just that Safari for macOS looks different; it's that the way the browser handles websites have to take into account the display of the device it's running on. For example, people using an iPhone or iPad will see Twitter, Gmail, or other websites look slightly different. If you view a page for the first time, if you return to it later, or if you're using a different monitor when you go back to that screen, you might see that the way it looks is very different or might not be in line with what you expect based on the settings you've used for other websites. This change might not even be noticeable to you as long as you don't deliberately change your settings. In this article, I'll walk you step by step through editing a photo in Photoshop. When you're editing a photo, there are four main windows to work with: the Photo Editor, the Layers window, the Toolbox (for your selection tools), and the History window. As you work through the article, you'll see the article title reflected in each window.

One of the most important tools in the creation of any type of image is the ability to use the various functions that offer specific tools for all sorts of projects. For instance, Photoshop offers wide range of tools for filtering, for example, you can use various filter tools to give your photographs a specific look. It can be fun too, but it will take time to learn to use it. Photoshop is the most popular software for editing images, so go ahead and find out what a particular filter will let you do to your photos. Its powerful tools save you a lot of time and you can get a lot more help of it from a tech who knows to use that. Photoshop is the number one photo editing tool. It's a question of time before you become fully comfortable with the program, and for this you only need to begin to learn the basics. Still, it's not true that Photoshop is easier to learn than other editors. It has a powerful library of tools at your disposal. These tools enable you to improve the look of the images you have created with other tools.Editing photos with Photoshop is like having a huge tool kit at your disposal for any type of project. There are some types of images that we need to make with the tools at our disposal. Modern photo editing is done using modern tools. If you want to make your photos look more professional, you need to use the tools that have been developed by the top experts in the world of photography. Photoshop provides advanced image editing capabilities in order to bring out the very best from your photos. You can crop, resize, add special effects, make adjustments to color and light, and so much

more. You'll find that it's hard to beat Photoshop's capabilities when it comes to image editing.

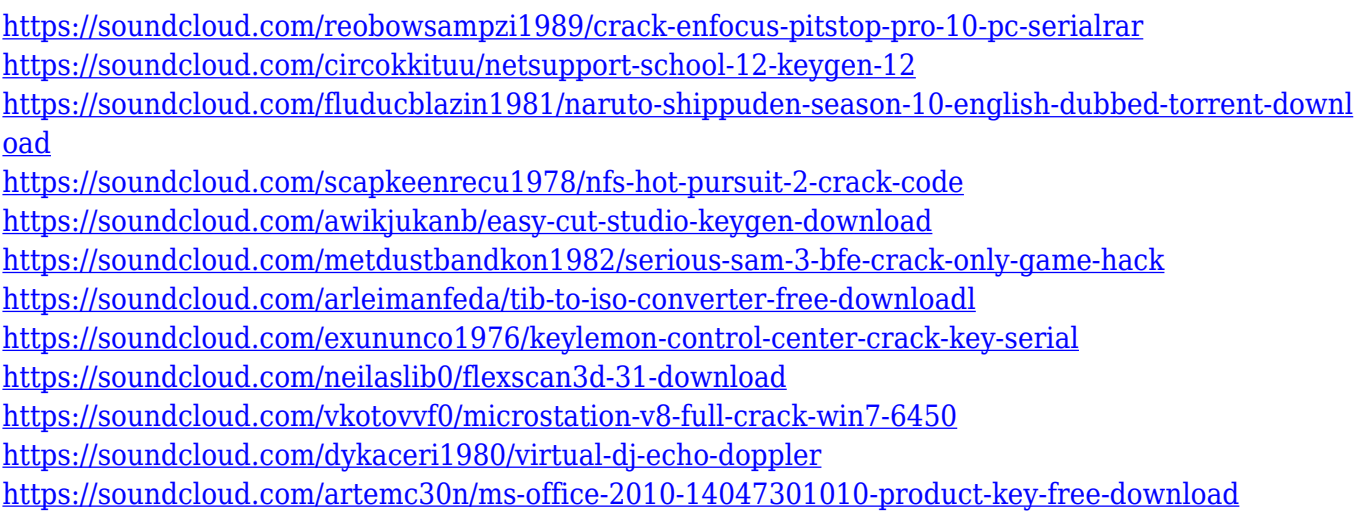

Add both model and texture data generated by Photoshop into a photo editor package. These data can be edited; combined, worked on, and further enhanced; and then applied to a real-time, live 3D scene. Deliver full versioning of content, settings, and data across all your Creative Cloud apps — including design and development. And, thanks to snapshot-based delivery, speeds up the times we do pull, duplicate and upload. View layers and other built-in Photoshop content in 3D space, and the app's other native content, such as text, layers, and files, in the online browser Space. The integrated assets reflect the content on your desktop device, so that your content from anywhere is displayed correctly. Work in a fully integrated environment, with a set of tools that correspond to steps in the workflow pipeline: viewing, editing, and sharing. From one interface, you can work and apply your content through the full creative process — from a 3D artboard into print and web page delivery. Make transformations between the 2D and 3D world, plus easily combine 2D shapes in a 3D scene. With the tablet design, built-in 3D modeling tools, and enhanced text features, creating brings the best of 2D and 3D art into the photo-based workflow. Collect, curate, and organize all your art, photos, images, and assets. Make a collection of photos and videos as well as websites, files, and content from across the web. All of this will be connected to your personal cloud content, and made available to the people you collaborate with across applications like Photoshop, Lightroom, and InDesign. [Hacked-Windows-2023.pdf](https://www.chandabags.com/wp-content/uploads/2023/01/Photoshop-2022-Version-2301-Download-Hacked-Windows-2023.pdf) [https://alminhaj.org/wp-content/uploads/2023/01/Download-Photoshop-2021-Version-223-Free-Licens](https://alminhaj.org/wp-content/uploads/2023/01/Download-Photoshop-2021-Version-223-Free-License-Key-Product-Key-Full-WinMac-3264bit-upDa.pdf) [e-Key-Product-Key-Full-WinMac-3264bit-upDa.pdf](https://alminhaj.org/wp-content/uploads/2023/01/Download-Photoshop-2021-Version-223-Free-License-Key-Product-Key-Full-WinMac-3264bit-upDa.pdf) <https://shobaddak.com/wp-content/uploads/2023/01/Photoshop-Ps-Express-Free-Download-HOT.pdf> <http://lamu360.com/2023/01/01/free-download-of-photoshop-cs2-hot/> <http://socialmedyam.com/?p=3588> [https://mondetectiveimmobilier.com/2023/01/01/photoshop-2021-version-22-4-licence-key-license-ke](https://mondetectiveimmobilier.com/2023/01/01/photoshop-2021-version-22-4-licence-key-license-key-hot-2022/) [y-hot-2022/](https://mondetectiveimmobilier.com/2023/01/01/photoshop-2021-version-22-4-licence-key-license-key-hot-2022/) [https://rincontarea.info/download-photoshop-2022-version-23-0-1-patch-with-serial-key-license-keyge](https://rincontarea.info/download-photoshop-2022-version-23-0-1-patch-with-serial-key-license-keygen-2023/) [n-2023/](https://rincontarea.info/download-photoshop-2022-version-23-0-1-patch-with-serial-key-license-keygen-2023/) <https://therapeuticroot.com/2023/01/01/adobe-photoshop-7-0-download-android-hot/> [http://klassenispil.dk/wp-content/uploads/2023/01/Download\\_Photoshop\\_2022\\_Version\\_230\\_LifeTime](http://klassenispil.dk/wp-content/uploads/2023/01/Download_Photoshop_2022_Version_230_LifeTime_Activation_Code.pdf) [\\_Activation\\_Code.pdf](http://klassenispil.dk/wp-content/uploads/2023/01/Download_Photoshop_2022_Version_230_LifeTime_Activation_Code.pdf) <http://jiffycovid19news.com/?p=12970> <https://sc-designgroup.com/wp-content/uploads/2023/01/savigavr.pdf> [https://dbrolly.com/wp-content/uploads/2023/01/Photoshop-Cc-2020-Free-Download-Lifetime-HOT.pd](https://dbrolly.com/wp-content/uploads/2023/01/Photoshop-Cc-2020-Free-Download-Lifetime-HOT.pdf) [f](https://dbrolly.com/wp-content/uploads/2023/01/Photoshop-Cc-2020-Free-Download-Lifetime-HOT.pdf) <https://fotofables.com/photoshop-cs3-free-download-full-version-with-crack-repack/> <https://swapnamadhuker.com/wp-content/uploads/2023/01/wilvan.pdf> <https://blu-realestate.com/?p=198446> <https://www.scoutgambia.org/adobe-photoshop-2021-version-22-2-patch-with-serial-key-x64-2023/> <https://teenmemorywall.com/adobe-photoshop-for-windows-8-1-free-download-full-version-link/> [https://blacklistedhomeowners.com/wp-content/uploads/2023/01/Adobe-Photoshop-CC-2015-Version-](https://blacklistedhomeowners.com/wp-content/uploads/2023/01/Adobe-Photoshop-CC-2015-Version-16-With-Keygen-Serial-Number-Full-Torrent-For-Windows-64-B.pdf)[16-With-Keygen-Serial-Number-Full-Torrent-For-Windows-64-B.pdf](https://blacklistedhomeowners.com/wp-content/uploads/2023/01/Adobe-Photoshop-CC-2015-Version-16-With-Keygen-Serial-Number-Full-Torrent-For-Windows-64-B.pdf) <https://characterbuzz.com/wp-content/uploads/2023/01/lavraft.pdf> [http://www.vietzine.com/wp-content/uploads/2023/01/Free-Download-Photoshop-Cs4-64-Bit-Windows](http://www.vietzine.com/wp-content/uploads/2023/01/Free-Download-Photoshop-Cs4-64-Bit-Windows-10-Extra-Quality.pdf) [-10-Extra-Quality.pdf](http://www.vietzine.com/wp-content/uploads/2023/01/Free-Download-Photoshop-Cs4-64-Bit-Windows-10-Extra-Quality.pdf) <https://companionshipdirectory.com/advert/photoshop-cs3-serial-key-latest-2022/> [https://globaltvhost.com/wp-content/uploads/2023/01/Download-free-Adobe-Photoshop-2021-Version-](https://globaltvhost.com/wp-content/uploads/2023/01/Download-free-Adobe-Photoshop-2021-Version-222-With-Keygen-With-Activation-Code-WIN-MAC-.pdf)[222-With-Keygen-With-Activation-Code-WIN-MAC-.pdf](https://globaltvhost.com/wp-content/uploads/2023/01/Download-free-Adobe-Photoshop-2021-Version-222-With-Keygen-With-Activation-Code-WIN-MAC-.pdf) [https://kevinmccarthy.ca/adobe-photoshop-2022-version-23-download-hack-product-key-win-mac-lifet](https://kevinmccarthy.ca/adobe-photoshop-2022-version-23-download-hack-product-key-win-mac-lifetime-release-2022/) [ime-release-2022/](https://kevinmccarthy.ca/adobe-photoshop-2022-version-23-download-hack-product-key-win-mac-lifetime-release-2022/) [https://cambodiaonlinemarket.com/wp-content/uploads/2023/01/Adobe-Photoshop-2021-Version-221](https://cambodiaonlinemarket.com/wp-content/uploads/2023/01/Adobe-Photoshop-2021-Version-2210-Download-With-License-Code-2022.pdf) [0-Download-With-License-Code-2022.pdf](https://cambodiaonlinemarket.com/wp-content/uploads/2023/01/Adobe-Photoshop-2021-Version-2210-Download-With-License-Code-2022.pdf) [https://entrelink.hk/uncategorized/photoshop-2022-version-23-1-download-serial-number-full-torrent-](https://entrelink.hk/uncategorized/photoshop-2022-version-23-1-download-serial-number-full-torrent-3264bit-hot-2022/)[3264bit-hot-2022/](https://entrelink.hk/uncategorized/photoshop-2022-version-23-1-download-serial-number-full-torrent-3264bit-hot-2022/) <http://hyenanewsbreak.com/?p=57032> [https://slitetitle.com/wp-content/uploads/2023/01/Photoshop\\_CC\\_2015\\_Version\\_16\\_\\_Download\\_free\\_](https://slitetitle.com/wp-content/uploads/2023/01/Photoshop_CC_2015_Version_16__Download_free_Registration_Cod.pdf) [Registration\\_Cod.pdf](https://slitetitle.com/wp-content/uploads/2023/01/Photoshop_CC_2015_Version_16__Download_free_Registration_Cod.pdf) [http://restauranteloise.com/download-adobe-photoshop-2021-version-22-4-2-full-product-key-64-bits-l](http://restauranteloise.com/download-adobe-photoshop-2021-version-22-4-2-full-product-key-64-bits-last-release-2023/) [ast-release-2023/](http://restauranteloise.com/download-adobe-photoshop-2021-version-22-4-2-full-product-key-64-bits-last-release-2023/) <http://myepathshala.online/2023/01/01/download-custom-shape-photoshop-free-new/> [https://www.dpfremovalnottingham.com/2023/01/01/download-free-adobe-photoshop-2021-version-2](https://www.dpfremovalnottingham.com/2023/01/01/download-free-adobe-photoshop-2021-version-22-5-torrent-activation-code-windows-2022/) [2-5-torrent-activation-code-windows-2022/](https://www.dpfremovalnottingham.com/2023/01/01/download-free-adobe-photoshop-2021-version-22-5-torrent-activation-code-windows-2022/) [https://kumarvihaan.in/wp-content/uploads/2023/01/Photoshop-Brush-Stroke-Effect-Free-Download-](https://kumarvihaan.in/wp-content/uploads/2023/01/Photoshop-Brush-Stroke-Effect-Free-Download-BEST.pdf)[BEST.pdf](https://kumarvihaan.in/wp-content/uploads/2023/01/Photoshop-Brush-Stroke-Effect-Free-Download-BEST.pdf) <http://www.jniusgroup.com/?p=6753> [https://mentorus.pl/wp-content/uploads/2023/01/Adobe\\_Photoshop\\_Cs\\_Installer\\_Free\\_Download\\_HO](https://mentorus.pl/wp-content/uploads/2023/01/Adobe_Photoshop_Cs_Installer_Free_Download_HOT.pdf) [T.pdf](https://mentorus.pl/wp-content/uploads/2023/01/Adobe_Photoshop_Cs_Installer_Free_Download_HOT.pdf) [http://doctordefender.com/wp-content/uploads/2023/01/Photoshop-2021-Version-223-Patch-With-Seri](http://doctordefender.com/wp-content/uploads/2023/01/Photoshop-2021-Version-223-Patch-With-Serial-Key-With-License-Code-MacWin-NEw-2023.pdf) [al-Key-With-License-Code-MacWin-NEw-2023.pdf](http://doctordefender.com/wp-content/uploads/2023/01/Photoshop-2021-Version-223-Patch-With-Serial-Key-With-License-Code-MacWin-NEw-2023.pdf)

[https://deepmagicsoftware.com/download-adobe-photoshop-2021-version-22-1-0-serial-number-full-to](https://deepmagicsoftware.com/download-adobe-photoshop-2021-version-22-1-0-serial-number-full-torrent-license-key-full-for-windows-latest-release-2023/) [rrent-license-key-full-for-windows-latest-release-2023/](https://deepmagicsoftware.com/download-adobe-photoshop-2021-version-22-1-0-serial-number-full-torrent-license-key-full-for-windows-latest-release-2023/) <http://www.jbdsnet.com/?p=89847> [http://archlooks.com/wp-content/uploads/2023/01/Adobe\\_Photoshop\\_Cs5\\_Free\\_Download\\_Full\\_Versi](http://archlooks.com/wp-content/uploads/2023/01/Adobe_Photoshop_Cs5_Free_Download_Full_Version_For_Windows_8.pdf) on For Windows 8.pdf [https://stonebridgehealthstaffing.com/wp-content/uploads/Photoshop\\_CS6-2.pdf](https://stonebridgehealthstaffing.com/wp-content/uploads/Photoshop_CS6-2.pdf) <https://tcv-jh.cz/advert/photoshop-cs5-hair-brushes-free-download-better/>

You can now make more changes in one go with the new Live Adjust feature, which allows you to make changes to more than one feature on of an image at a time. This is an on-the-fly live feature that gives you an instant preview when making adjustments to one or more layers at once. You can preview the changes and leave the adjustments while the rest of the work goes on in the background. Overall, Adobe Photoshop is the best option for experienced designers in need of highly advanced photo creation and editing features. Photoshop's tool kit is built for a variety of use cases and is highly adaptable. However, this flexibility comes at the expense of an easy learning curve. Read more about the above tools at Adobe's website, and see the complete list of Photoshop and Lightroom features in Adobe's suite of software . Consider also brushbooks and apps that complement your workflow, such as the one from Brush to Photoshop 9 . When it comes to enhancing creativity in the digital era, we don't think of it as a masculine or feminine quest. It's more relevant that he and she can collaborate and enhance creativity with the technical capabilities that can be brought to bear. "The mission of Adobe is to create the best product for creative professionals," said Sue Kay, senior vice president of Adobe's consumer experience and technology, "the beautiful co-creative experience of Photoshop is a great example of that." Kay cited a quote by Pablo Picasso, "good painting is like life--it's not perfect" (Picasso quote). "Today's consumers are that fine line between what Picasso said and the digital world — they're living an amazing life, and they want to make the best possible choices to represent it effectively. Only Photoshop brings out the best in them."